# Free Download The Ebook Of Microwave Engineering By Techmax

Right here, we have countless book Free Download The Ebook Of Microwave Engineering By Techmax and collections to check out. We additionally present variant types and next type of the books to browse. The good enough book, fiction, history, novel, scientific research, as capably as various other sorts of books are readily manageable here.

As this Free Download The Ebook Of Microwave Engineering By Techmax, it ends happening beast one of the favored ebook Free Download The Ebook Of Microwave Engineering By Techmax collections that we have. This is why you remain in the best website to see the incredible ebook to have.

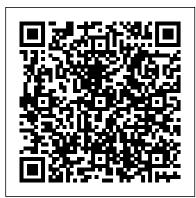

The Emotionally Intelligent Manager Claire Love Publishing A successful personal brand is based on authenticity. In Digital You: Real Personal Branding in the Virtual Age, branding pioneer William Arruda guides you to discover the questions that will help you uncover your brand and the methods to master delivering your unique brand value, both in person and virtually. Branding isn't about being famous, Arruda says; it's about being selectively famous.

How to Download Any EBook For \$0 Penguin Publisher's Note: Products purchased from Third Party sellers are not guaranteed by the publisher for quality, authenticity, or access to any online entitlements included with the product. Your One-Stop Guide to Web Development with PHP--Covers PHP 5.2 Build dynamic, cross-browser Web applications with PHP--the serverside programming language that's taken the Internet by storm. Through detailed explanations and downloadable code examples, this comprehensive guide shows you, step-by-step, how to configure PHP, create PHPenabled Web pages, and put every advanced development tool to work. PHP: The Complete Reference explains how to personalize the PHP work space, define operators and variables, manipulate strings poor. Reprint. and arrays, deploy HTML forms and buttons, and process user input. You'll learn how to access database information, track client-side preferences using cookies execute FTP and e-mail transactions, and publish your applications to the Web. You'll also get in-depth coverage of PHP's next-generation Web 2.0 design

set up a customized development environment Work with fast, fluent, and fun. Suitable for readers with no previous programming Integrate HTML controls, text fields, forms, radio buttons, and checkboxes Accept and validate userentered data from Web pages Simplify programming using PHP's object-oriented tools Build blogs, guest books, and feedback pages with server-side file storage Write MySQL scripts that retrieve, modify, and update database information Set cookies, perform FTP transactions, and send e-mails from PHP sessions Build AJAX-enabled Web pages Draw graphics on the server Create XML components and add RSS feeds How to Win Friends and Influence People Houghton

Mifflin Harcourt Join in on Willy Nilly's first adventure as he gets swept out to sea in a little green boat.

Stranded, he enlists the help of some dolphins, who carry him to a secret island where he finds a treasure map leading to a pirate treasure chest. But can he brave the crocodiles, bats, monkeys and of expression is tempered with his understanding that creators other dangers on the way?

#### Of Mice and Men MIT Press

"Follow baby giraffes' first experiences through engaging text, fun facts, and vibrant photography"--

### College Physics Sweenix Rising Books

Argues that for the first time in history we're in a position to end extreme poverty throughout the world, both because of our unprecedented wealth and advances in technology, therefore we can no longer consider ourselves good people unless we give more to the

#### You and Me Forever: Marriage in Light of Eternity ASTD

Tells a story about the strange relationship of two migrant workers who are is treated to a ride by an astronaut. able to realize their dreams of an easy life until one of them succumbs to his weakness for soft, helpless creatures and strangles a farmer's wife. R for Data Science Tachyon Publications

Learn how to use R to turn raw data into insight, knowledge, and understanding. This book introduces you to R, RStudio, and the tidyverse,

features, including AJAX, XML, and RSS. Install PHP and a collection of R packages designed to work together to make data science variables, operators, loops, strings, arrays, and functions experience, R for Data Science is designed to get you doing data science as quickly as possible. Authors Hadley Wickham and Garrett Grolemund guide you through the steps of importing, wrangling, exploring, and modeling your data and communicating the results. You'll get a complete, big-picture understanding of the data science cycle, along with basic tools you need to manage the details. Each section of the book is paired with exercises to help you practice what you've learned along the way. You'll learn how to: Wrangle—transform your datasets into a form convenient for analysis Program—learn powerful R tools for solving data problems with greater clarity and ease Explore—examine your data, generate hypotheses, and quickly test them Model—provide a low-dimensional summary that captures true "signals" in your dataset Communicate—learn R Markdown for integrating prose, code, and results

# Give Me Your Hand Microcosm Publishing

One of the Web 's most celebrated high-tech culture mavens returns with this second collection of essays and polemics. Discussing complex topics in an accessible manner, Cory Doctorow 's visions of a future where artists have full freedom need to benefit from their own creations. From extolling the Etsy makerverse to excoriating Apple for dumbing down technology while creating an information monopoly, each unique piece is brief, witty, and at the cutting edge of tech. Now a stay-at-home dad as well as an international activist, Doctorow writes as eloquently about creating real-time Internet theater with his daughter as he does while lambasting the corporations that want to profit from inherent intellectual freedoms. The World Book Encyclopedia "O'Reilly Media, Inc."

Little a fills his box with things beginning with the letter "a" and

# **Deep Learning Psychology Press**

This isn't a how-to book, or a step-by-step gimmick. Instead, through Naval's own words, you will learn how to walk your own unique path toward a happier, wealthier life.

<u>The Everyday Hero Manifesto</u> BoD – Books on Demand Sixteen-year-old Malencia (Cia) Vale rebels against her government's insights on adopting world-class routines that will lead you to grueling and deadly testing process, a fight that puts her and her loved ones in danger.

A House Divided McGraw Hill Professional

An Introduction to Statistical Learning provides an accessible overview of the field of statistical learning, an essential toolset for making sense of the vast and complex data sets that have emerged in fields ranging from biology to finance, marketing, and astrophysics in the past twenty years. This book presents some of the most important modeling and prediction techniques, along with relevant applications. Topics include linear regression, classification, resampling methods, shrinkage approaches, tree-based methods, support vector machines, clustering, deep learning, survival analysis, multiple testing, and more. Color graphics and real-world examples are used to illustrate the methods presented. This book is targeted at statisticians and nonstatisticians alike, who wish to use cutting-edge statistical learning techniques to analyze their data. Four of the authors co-wrote An Introduction to Statistical Learning, With Applications in R (ISLR), which has become a mainstay of undergraduate and graduate classrooms worldwide, as well as an important reference book for data scientists. One of the keys to its success was that each chapter contains a tutorial on implementing the analyses and methods presented in the R scientific computing environment. However, in recent years Python has become a popular language for data science and there has been increasing demand for a Python-based alternative to ISLR. Hence, this book (ISLP) covers the same materials as ISLR but with labs implemented in Python. These labs will be useful both for Python novices, as well as experienced users.

### My "a" Book Little, Brown

For over twenty-five years, leadership legend and personalmastery path-blazer Robin Sharma has mentored billionaires, business titans, professional-sports superstars and entertainment royalty via a revolutionary methodology that led them to accomplish rare-air results. Now, in this groundbreaking book, Sharma makes his transformational system available to anyone who is ready for undefeatable positivity, monumental productivity, deep spiritual freedom and a life of helping others. In The Everyday Hero Manifesto you will discover: • The hidden habits used by many of the world 's most creative and successful people to realize their visionary ambitions · Original techniques to turn fear into fuel, problems into power and past troubles into triumphs · A breakthrough blueprint to battleproof yourself against distraction and procrastination so that you

produce magic that dominates your domain . Pioneering achieve superhuman fitness and become the most disciplined person you know . Unusual wisdom to operate with far more simplicity, beauty and peace Part memoir of a life richly lived, part instruction manual for virtuoso-grade performance, and part handbook for spiritual freedom in an age of high-velocity change, The Everyday Hero Manifesto will completely transform your life. Forever. ROBIN SHARMA is a humanitarian who has devoted his life to helping people express their highest natural gifts. He is widely regarded as one of the top leadership and personal-mastery experts in the world. His clients include NASA, Microsoft, NIKE, Unilever, GE, FedEx, HP, Starbucks, Oracle, Yale University, PwC, IBM Watson and the Young Presidents 'Organization. His #1 international bestsellers, such as The 5 AM Club, The Monk Who Sold His Ferrari, The Greatness Guide and Who Will Cry When You Die?, have sold millions of copies in over ninety-two languages, making him one of the most widely read authors on the planet. The Cruise of the Gyro-car Stephen Weber

We have long been taught that emotions should be felt and expressed absence of sensory input. Perception is somewhat like a guided in carefully controlled ways, and then only in certain environments and at certain times. This is especially true when at work, particularly examine the world of visual experience not as scientists exploring the when managing others. It is considered terribly unprofessional to express emotion while on the job, and many of us believe that our biggest mistakes and regrets are due to our reactions at those times when our emotions get the better of us. David R. Caruso and Peter Salovey believe that this view of emotion is not correct. The emotion centers of the brain, they argue, are not relegated to a secondary place in our thinking and reasoning, but instead are an integral part of what it means to think, reason, and to be intelligent. In The Emotionally Intelligent Manager, they show that emotion is not just important, but absolutely necessary for us to make good decisions, take action to solve problems, cope with change, and succeed. The authors detail a practical four-part hierarchy of emotional skills: identifying emotions, using emotions to facilitate thinking, understanding emotions, and managing emotions—and show how we can measure, learn, and develop each skill and employ them in a integrated way to solve our most difficult work-related problems. The History of the Manners and Customs of Ancient Greece John Wiley & Sons

Investigates the art of reading by examining each aspect of reading problems encountered, and tells how to combat them. Where to find the list of all the FREE Kindle books Random

House Trade Paperbacks

Three brothers struggle to stay together after their parents' death, as they search for an identity among the conflicting values of their adolescent society in which they find themselves outsiders.

The True Stella Awards Jaico Publishing House The World In Your Head: A Gestalt View of the Mechanism of Conscious Experience represents a bold assault on one of the greatest unsolved mysteries in science: the nature of consciousness and the human mind. Rather than examining the brain and nervous system to see what they tell us about the mind, this book begins with an examination of conscious experience to see what it can tell us about the brain. Through this analysis, the first and most obvious observation is that consciousness appears as a volumetric spatial void, containing colored objects and surfaces. This reveals that the representation in the brain takes the form of an explicit volumetric spatial model of external reality. Therefore, the world we see around us is not the real world itself, but merely a miniature virtual-reality replica of that world in an internal representation. In fact, the phenomena of dreams and hallucinations clearly demonstrate the capacity of the brain to construct complete virtual worlds even in the hallucination, based on sensory stimulation. This insight allows us to external world, but as perceptual scientists examining a rich and complex internal representation. This unique approach to investigating mental function has implications in a wide variety of related fields, including the nature of language and abstract thought, and motor control and behavior. It also has implications to the world of music, art, and dance, showing how the patterns of regularity and periodicity in space and time--apparent in those aesthetic domains--reflect the periodic basis set of the underlying harmonic

# The Little Green Boat HarperBusiness

resonance representation in the brain.

This is part two of two for College Physics. This book covers chapters 18-34. Please note: The text and images in this textbook are grayscale and the format size has been reduced from 8.5" x 11" to 7.44" x 9.69." This introductory, algebrabased, two-semester college physics book is grounded with realworld examples, illustrations, and explanations to help students grasp key, fundamental physics concepts. College Physics includes learning objectives, concept questions, links to labs and simulations, and ample practice opportunities to solve traditional physics application problems.

## Concepts of Biology Lulu.com

You 've probably asked yourself more than once if there is a way to discover all the FREE kindle books not listed in the Top 100 not just the overall ones, but also in each category. Every single day, thousands of titles are available for free on Amazon: the problem is that the rankings show only the first 100 places. What if you want to download an ebook ranking 101th? Or 1500th? This quick how-to guide will save you precious time and stop you feeling frustrated while manually seeking freebies. Happy downloading!

### The Urantia Book Springer Nature

A complete visual guide to the world's largest professional network Teach Yourself VISUALLY LinkedIn is your guide to becoming a part of the world's largest professional network, with over 259 million users across 200 countries and territories. Using full-color screen shots, this visually rich guide provides step-by-step instructions that show you how to get the most out of the myriad tools and features LinkedIn has to offer. The book is organized for quick, easy navigation, and written in clear, concise language that allows you to get up to speed quickly. LinkedIn has become the premier destination both for those seeking employment, and those looking to employ others. A professional take on social media, the site allows users to post resume-like profiles and network with others in their fields, connecting with past, present, and potentially future colleagues. LinkedIn is growing at a rate of two users per second, making it a major hub and networking tool for those looking to establish, maintain, or grow a professional network. This guide discusses the purpose and benefits of LinkedIn, and shows you how to set up a professional profile that will stand out from the crowd. Topics include: Setting up your account Adding endorsements and recommendations Networking with colleagues Posting status updates Showing off your strengths, talents, and accomplishments is an important part of networking, and interacting with others in your industry is an excellent way to get your name out there and make new contacts. LinkedIn facilitates both, allowing you to broaden your reach without leaving your desk. Teach Yourself VISUALLY LinkedIn helps you get on board today.